# One More Chance

[SMA][T2] 201014184 김도윤 201111367 여승훈 201111347 김태호

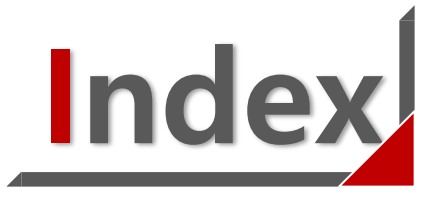

1. System Test Result

2. Specification Revision

3. Category Partition Testing 대응 & Pairwise Testing 대응

4. Brute Force Testing 대응

5. Demo

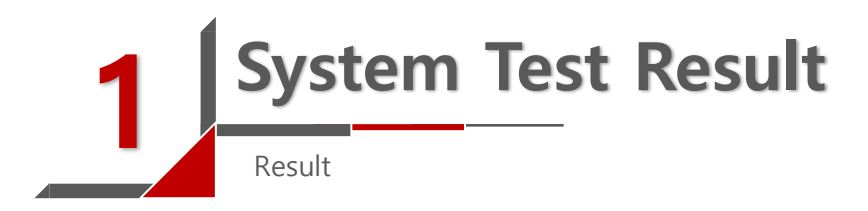

### 1. Category Partition Test

• 45 / 58 – 78% Pass

#### 2. Brutal Force Test

• 13 / 16 – 81% Pass

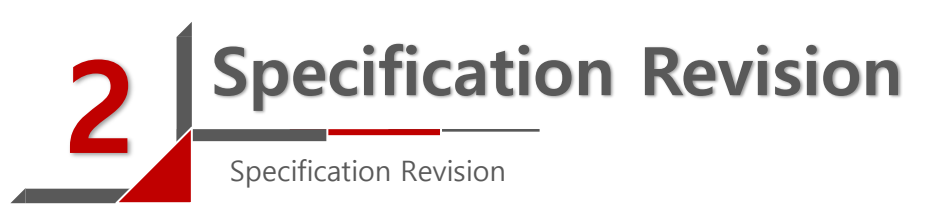

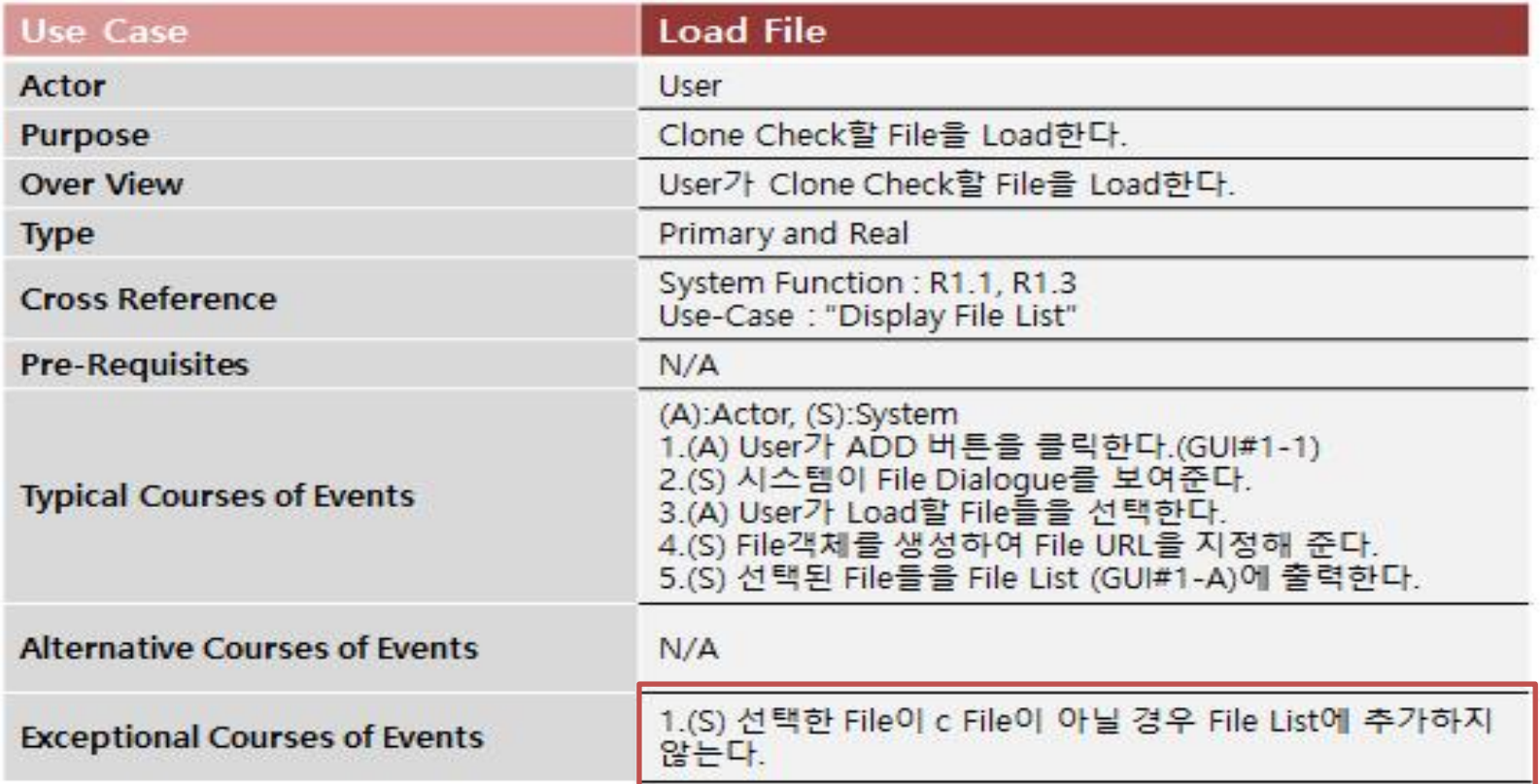

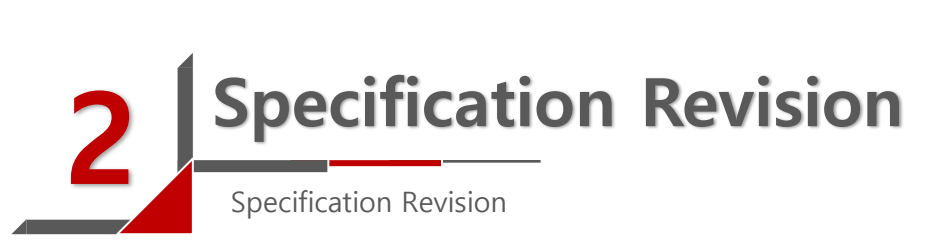

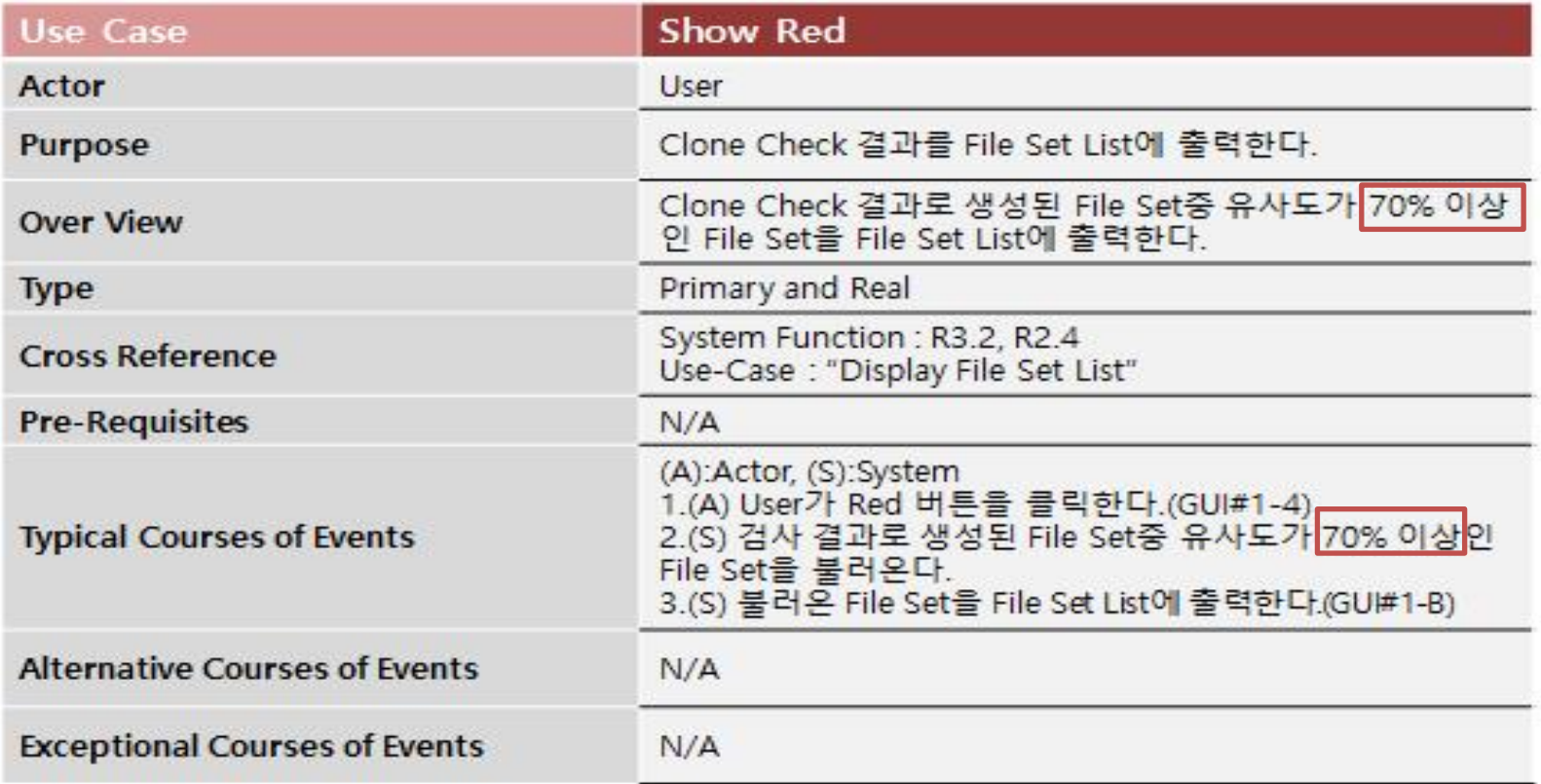

# Category Partition & Pairwise Testing 3

Category Partition & Pairwise Testing

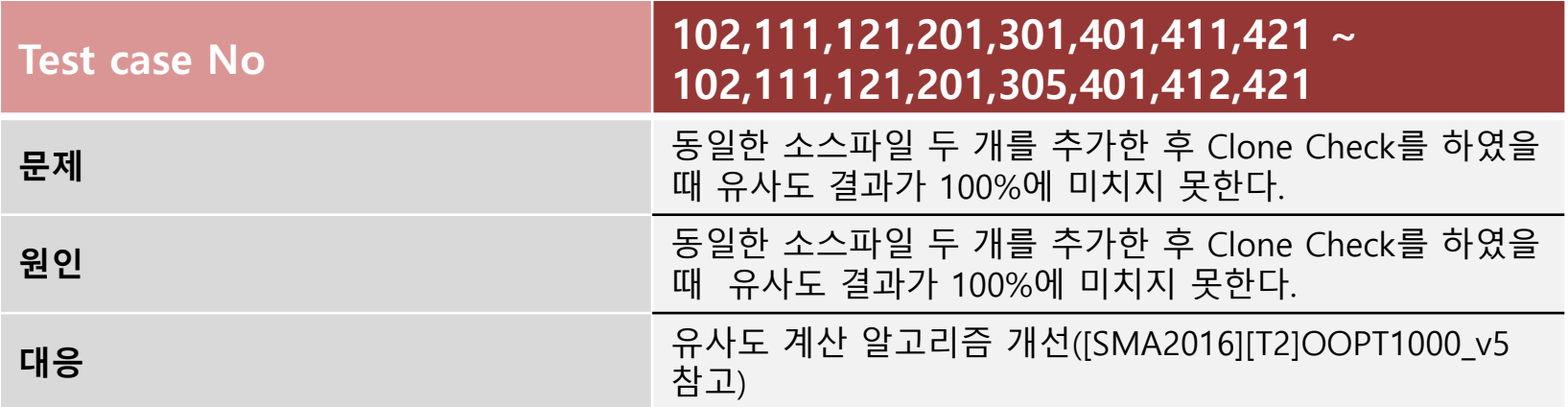

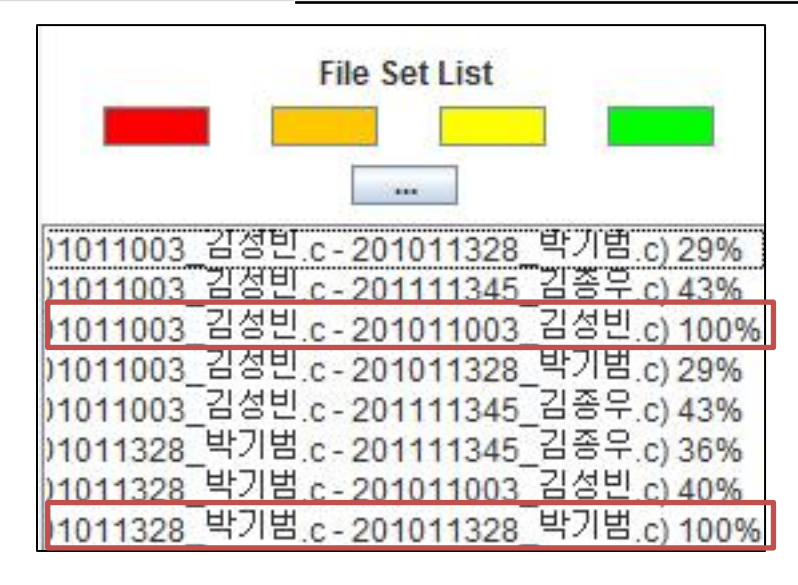

## **3 Category Partition & Pairwise Testing**

Category Partition & Pairwise Testing

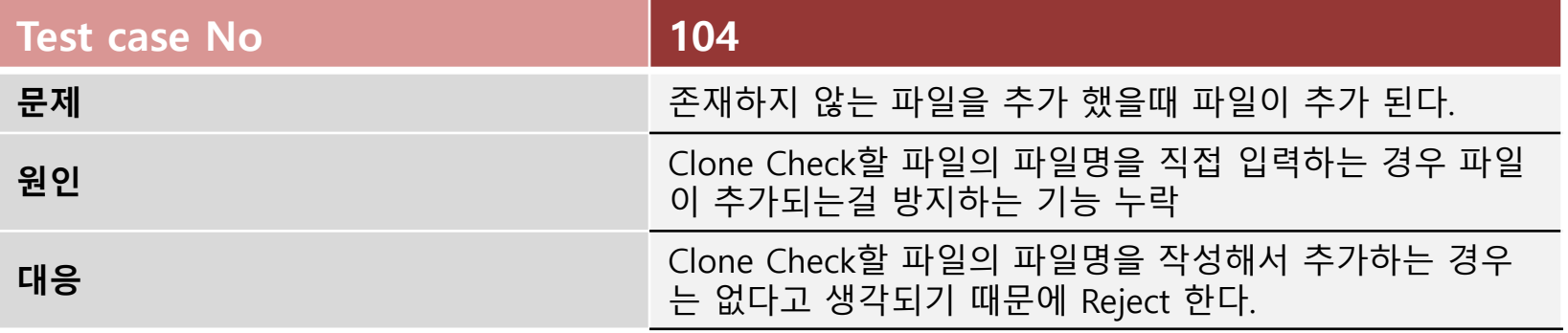

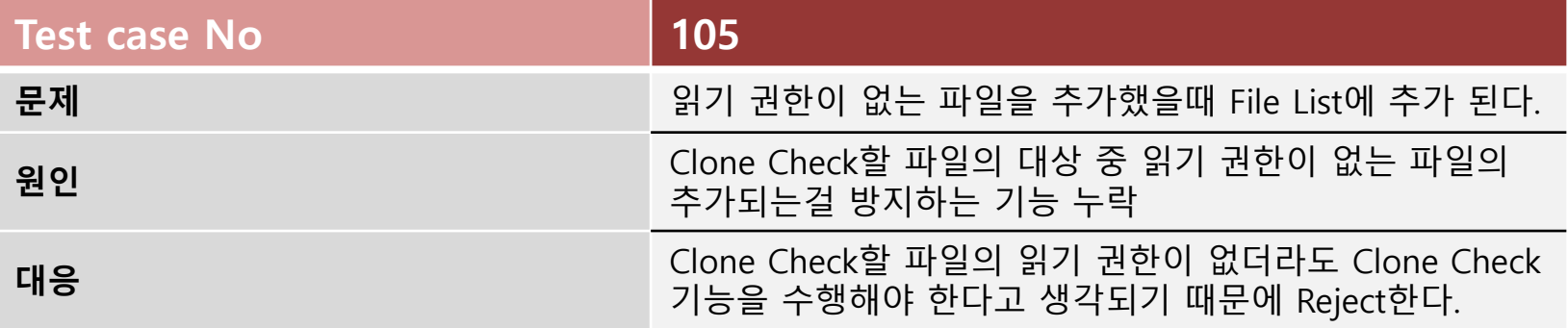

### **3** Category Partition & Pairwise Testing

Category Partition & Pairwise Testing

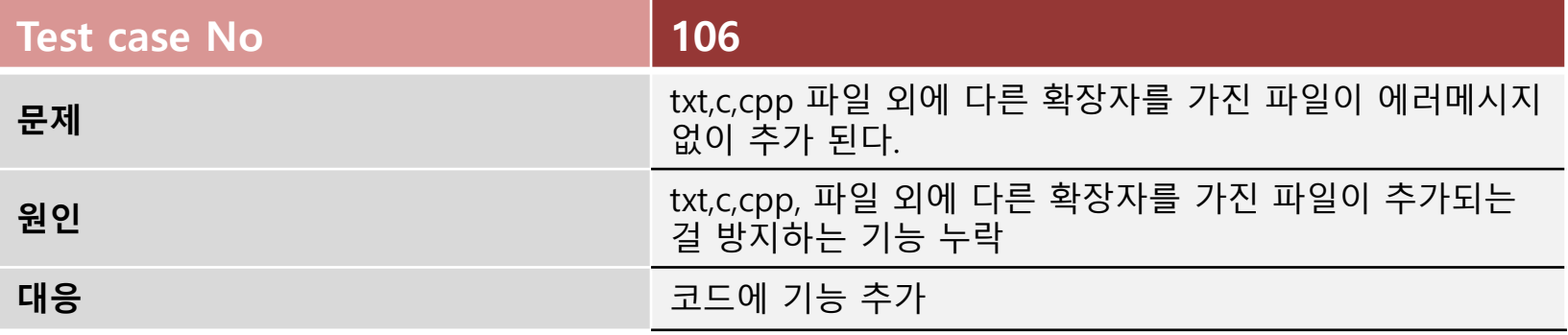

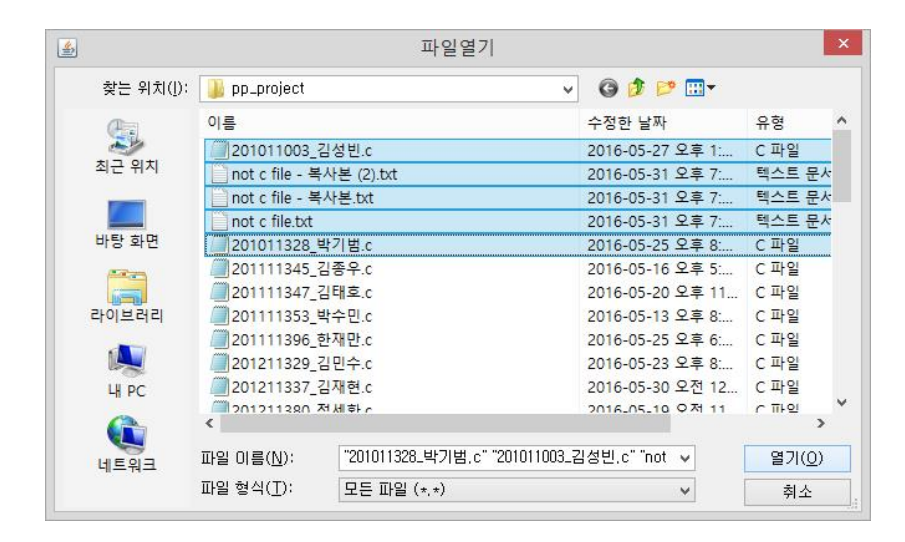

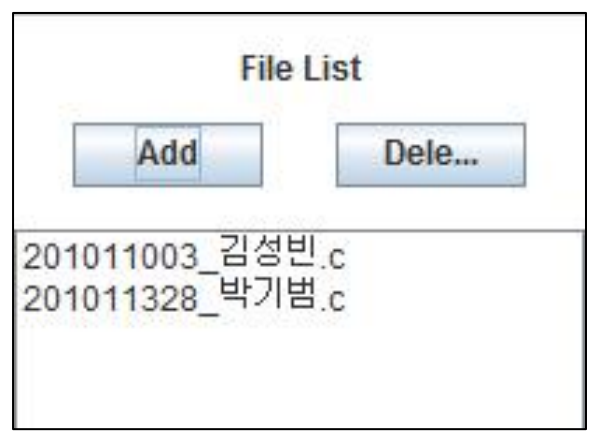

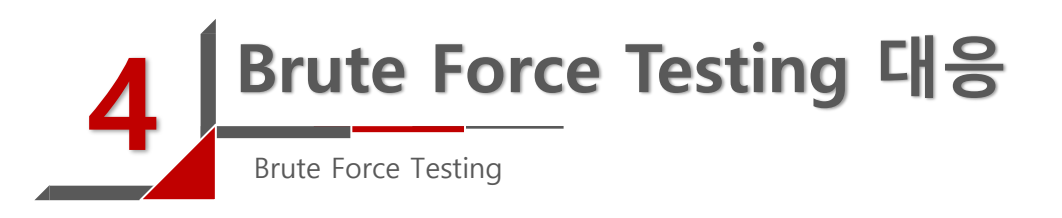

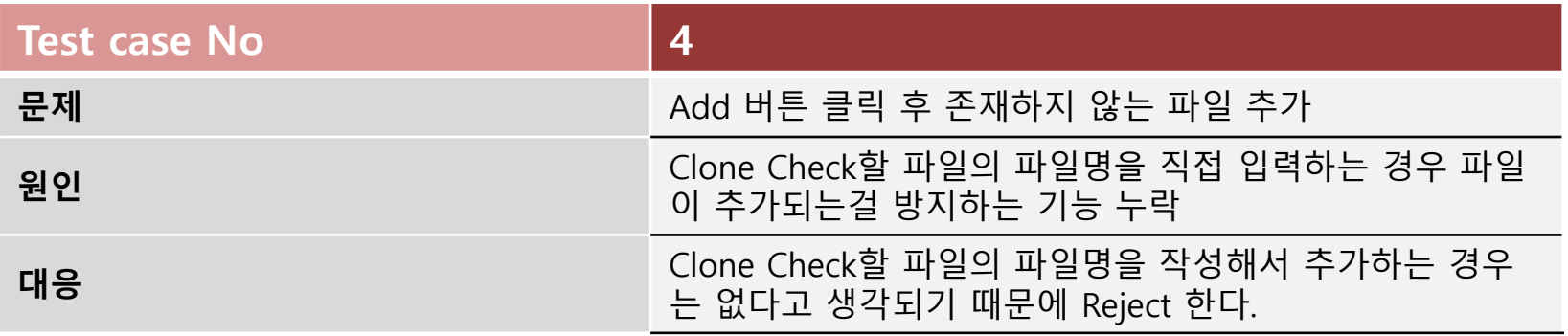

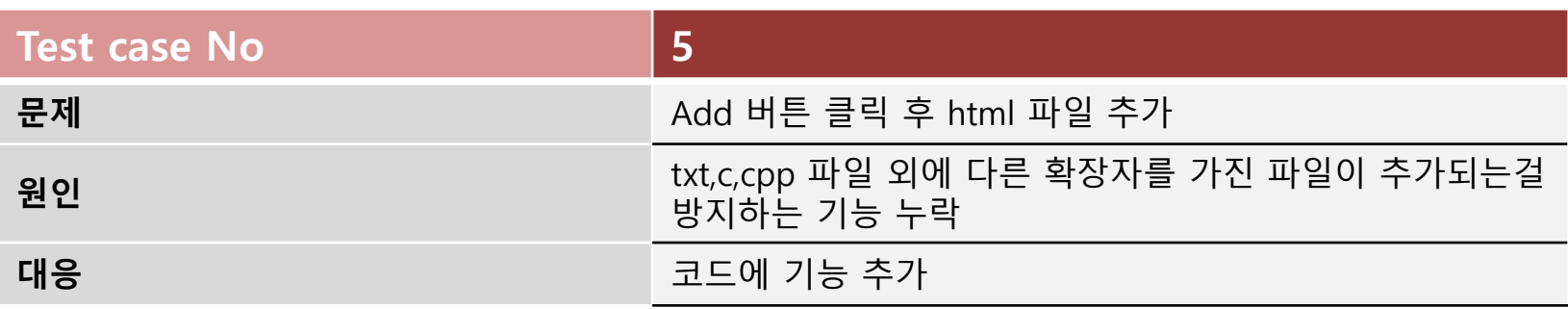

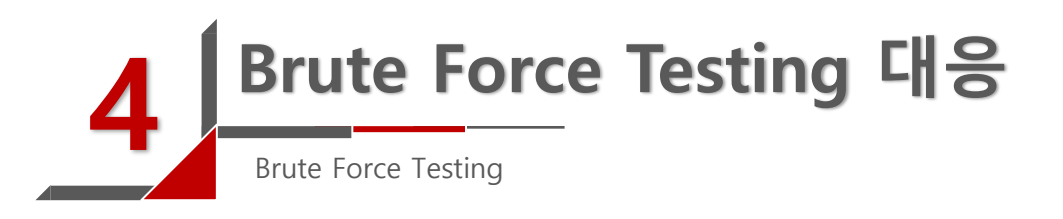

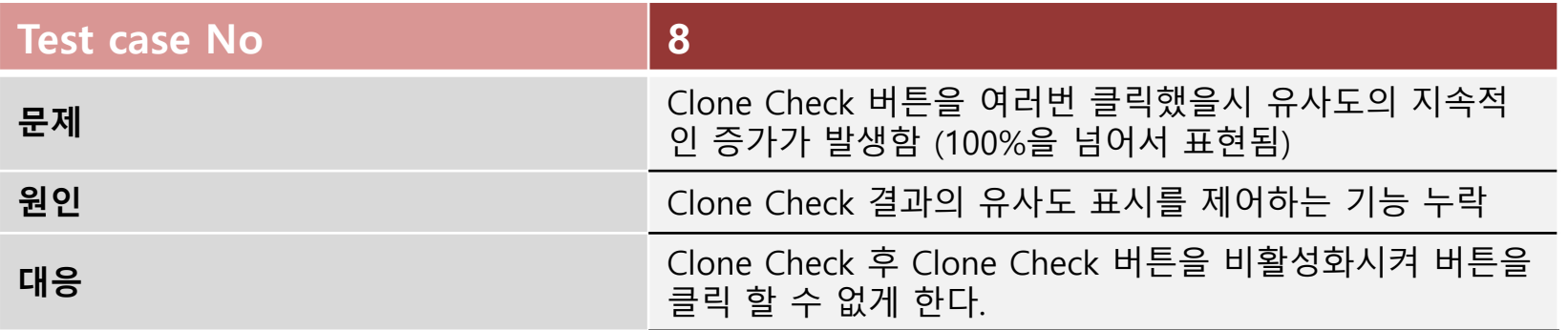

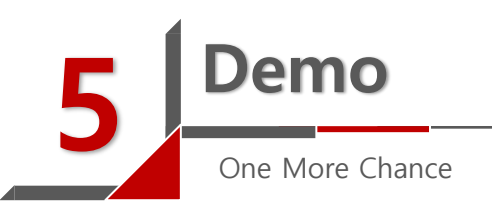

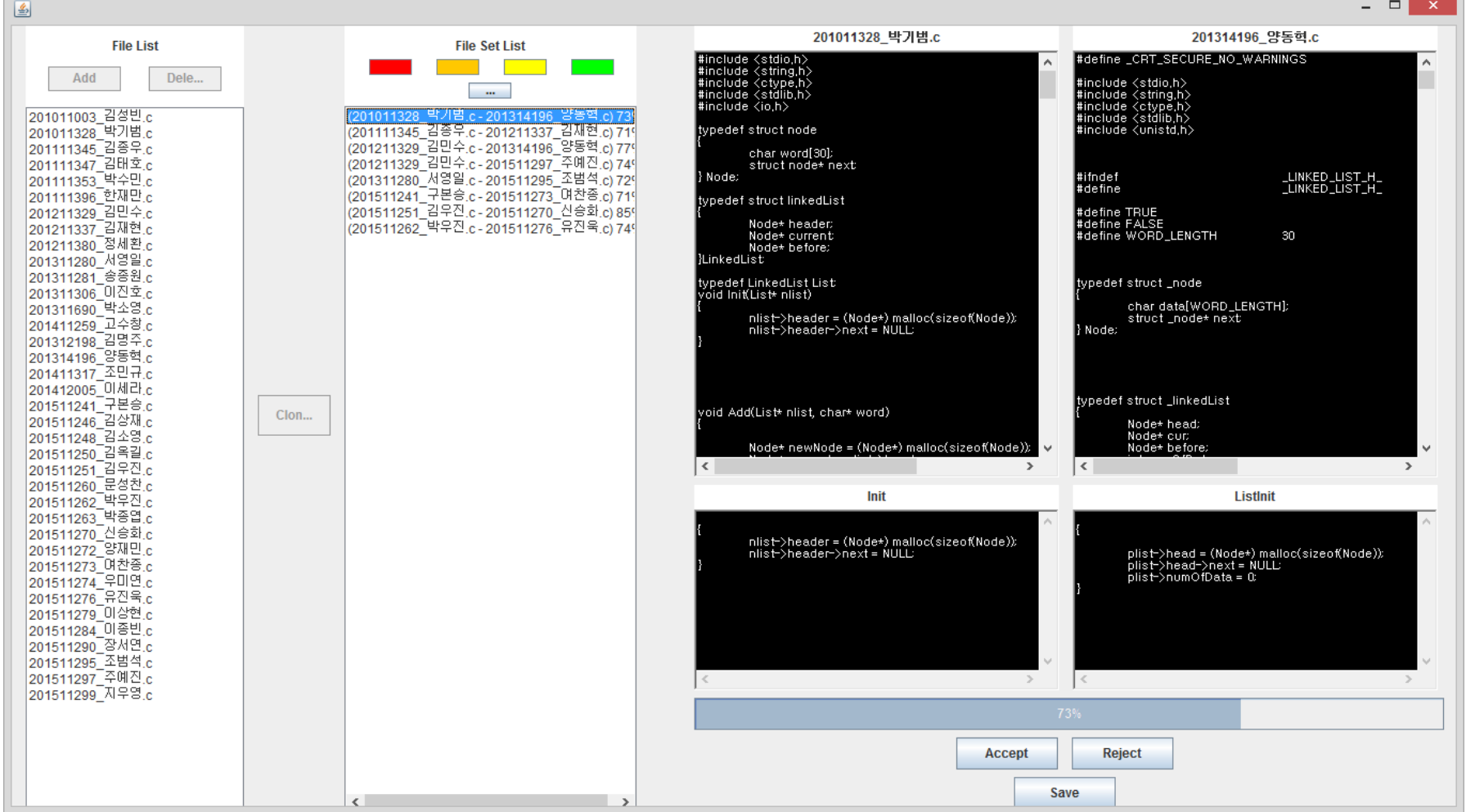

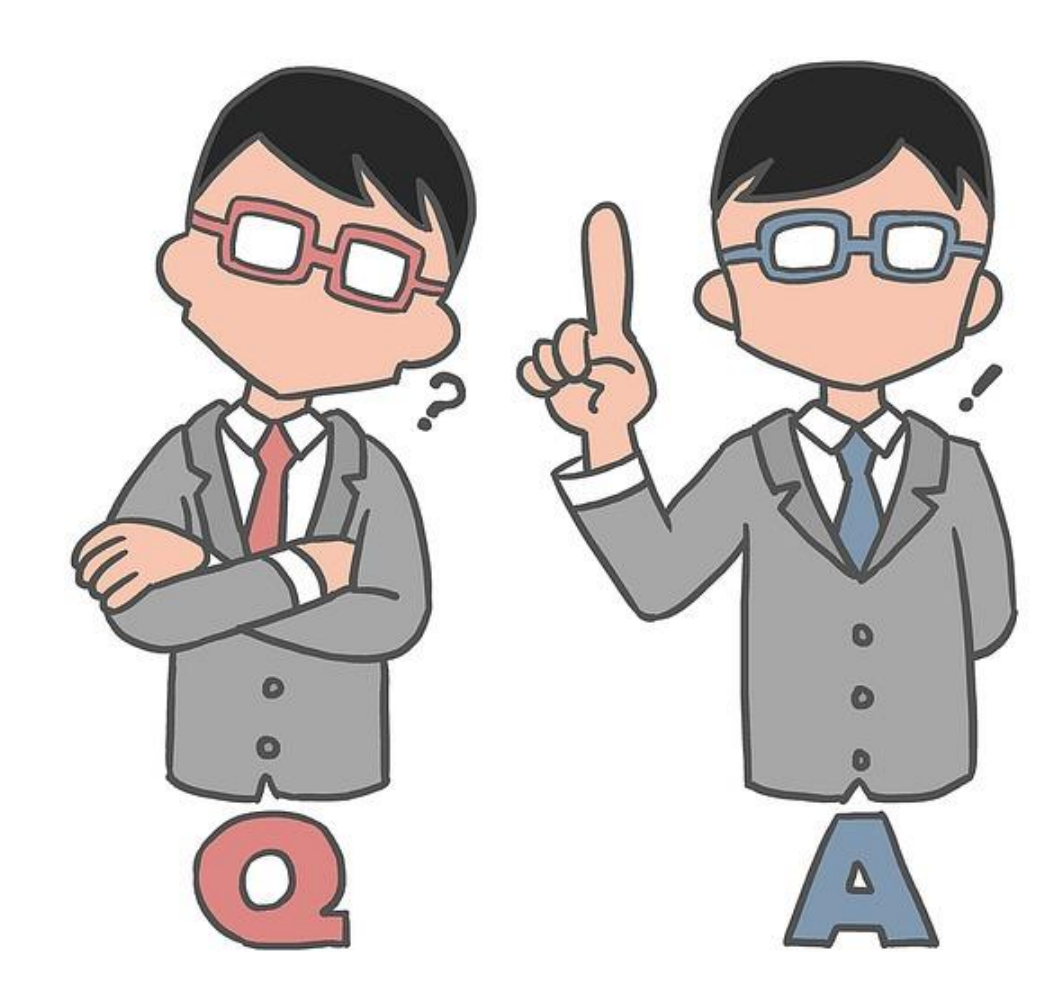